证券代码:835041 证券简称:ST 三加六 主办券商:东吴证券

# 成都三加六信息技术股份有限公司

# 关于召开 2022 年第二次临时股东大会通知公告

本公司及董事会全体成员保证公告内容的真实、准确和完整,没有虚假记载、 误导性陈述或者重大遗漏,并对其内容的真实性、准确性和完整性承担个别及连 带法律责任。

### 一、会议召开基本情况

(一)股东大会届次

本次会议为 2022 年第二次临时股东大会。

(二)召集人

本次股东大会的召集人为董事会。

(三)会议召开的合法性、合规性

本次股东大会会议召开符合有关法律、行政法规、部门规章、规范性文件和 公司章程的规定。

(四)会议召开方式

本次会议召开方式为:

√现场投票 □网络投票 □其他方式投票

本次会议以现场投票方式召开。

(五)会议召开日期和时间

1、现场会议召开时间:2022 年 9 月 8 日上午 8:30 本次会议召开时间: 2022 年 9 月 8 日上午 8:30 (六)出席对象

1. 股权登记日持有公司股份的股东。

股权登记日下午收市时在中国结算登记在册的公司全体股东(具体情况详见 下表)均有权出席股东大会(在股权登记日买入证券的投资者享有此权利,在股 权登记日卖出证券的投资者不享有此权利),股东可以书面形式委托代理人出席 会议、参加表决,该股东代理人不必是本公司股东。其中,不包含优先股股东, 不包含表决权恢复的优先股股东。

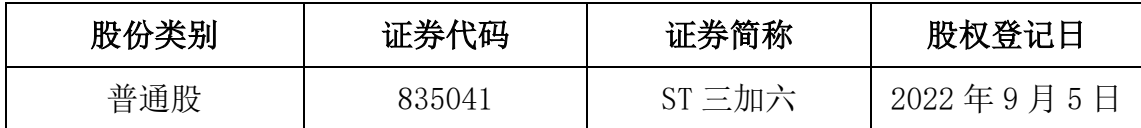

2. 本公司董事、监事、高级管理人员及信息披露事务负责人。

(七)会议地点

公司办公室

#### 二、会议审议事项

(一)审议《公司未弥补亏损超过实收股本总额三分之一的议案》

议案内容详见公司于同日在全国中小企业股份转让系统指定信息披露平台 (www.neeq.com.cn)上披露的《关于未弥补亏损超过实收股本总额三分之一的公 告》(公告编号:2022-046)。

上述议案不存在特别决议议案;

上述议案不存在累积投票议案;

上述议案不存在对中小投资者单独计票议案;

上述议案不存在关联股东回避表决议案;

上述议案不存在优先股股东参与表决的议案;

上述议案不存在审议公开发行股票并在北交所上市的议案。

#### 三、会议登记方法

(一)登记方式

自然人股东持本人身份证、股东账户卡和持股凭证;由代理人代表个人股东 出席本次会议的,应出示委托人身份证(复印件)、有委托人亲笔签署的授权委 托书、持股凭证、股东账户卡和代理人本人身份证;由法定代表人代表法人股东 出席本次会议的,应出示本人身份证、法定代表人身份证明书、单位营业执照复 印件、股东账户卡和持股凭证;法人股东委托非法定代表人出席本次会议的,应 出示本人身份证、加盖法人印章并由法定代表人签署的书面委托书、营业执照复 印件、股东账户卡和持股凭证。股东可以信函、上门方式登记,公司不接受电话 方式登记。

(二)登记时间:2022 年 9 月 8 日上午 8:00-8:30

(三)登记地点:公司办公室

## 四、其他

(一)会 议 联 系 方 式 : 联 系 人 : 梁 艺 鹤 , 电 话 :13880829259 ; 邮 箱 : 770699284@qq.com

(二)会议费用:参加会议的交通费、食宿费等由参会股东自行承担。

### 五、备查文件目录

《成都三加六信息技术股份有限公司第二届董事会第十六次会议决议》 《成都三加六信息技术股份有限公司第二届监事会第十一次会议决议》

成都三加六信息技术股份有限公司董事会

2022 年 8 月 24 日